## **Danaher**

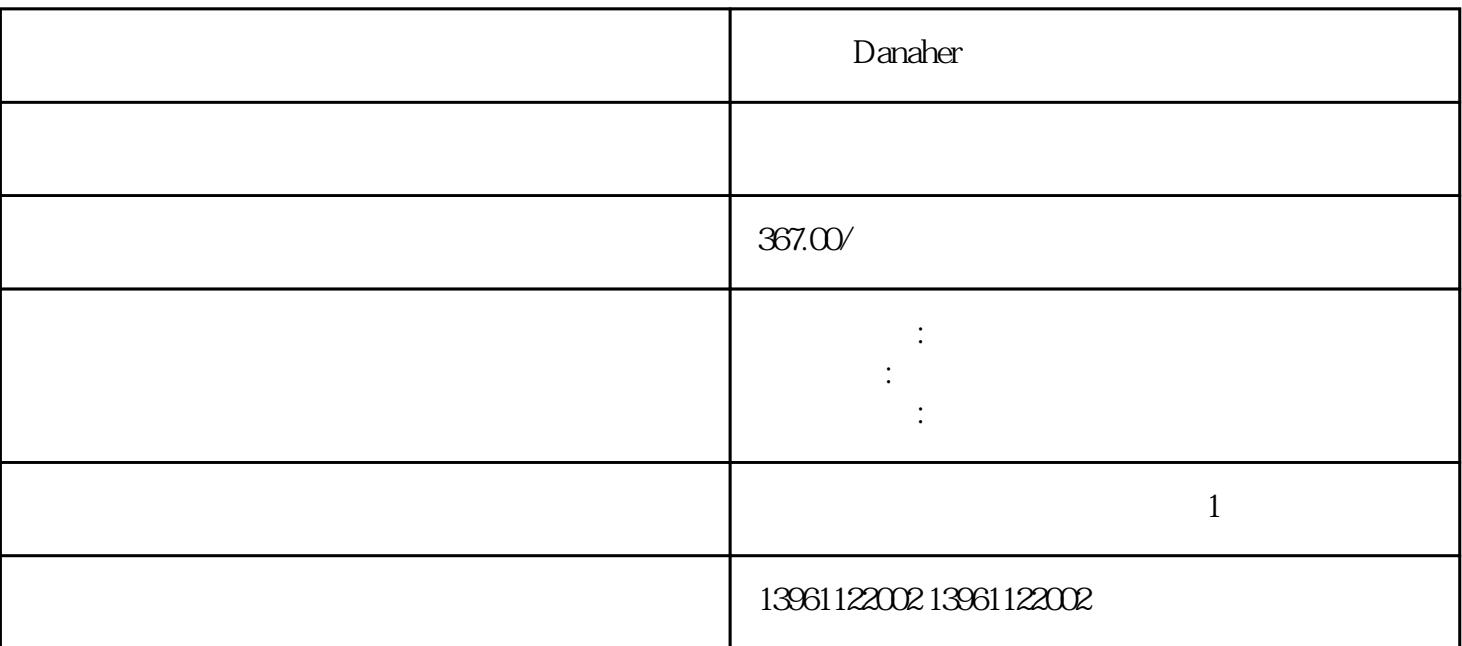

然后按ENTER键启动测试,当数字电池盒运行时,将显示当前速度和过冲的持续更新显示,将带有长

 $(\hspace{7mm})$ 

Danaher

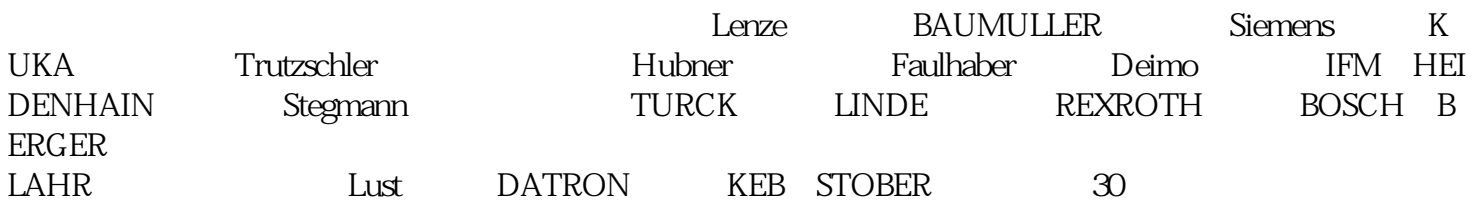

 $F-CR$  $18$  ( )

Danaher

 $1$  $\sim$  2  $3$  $4$  $5$ 

 $6$ 

the contraction contraction of the contraction of  $\Gamma$ );  $+/-$ 

请不要忘记密码,否则将被阻止重新进入设置菜单,完成操作员界面配置后,询问切换为YES,然后按E  $NTER$  [  $"$ )

Danaher FO4 FO5-matrix FO7- $F$ O8-V/F F F F F kjsdfgvwrfvwse